# Digitale Medien

Übung

# **Heute**

- Pfadangaben
- CSS
- Frames

Pfadangaben sind relevant für Bilder, Verweise, Medienobjekte…

per URL:

```
Protokoll : / lokalerNetzwerkname / Hostname : Port / Pfad
```

```
http://www.mimuc.de/
http:/Arbeitsgruppe/www.mimuc.de:8080
file:///C:/Documents%20and%20Settings/userX/document.pdf
```
oder rechnerinterner Adressierung:

*(Pfadangabe /) Dateiname*

```
index2.html
./images/bild1.gif
../../../../www/server/page1/media/short_movie.mov
/usr/local/webpage/html/index.html
```
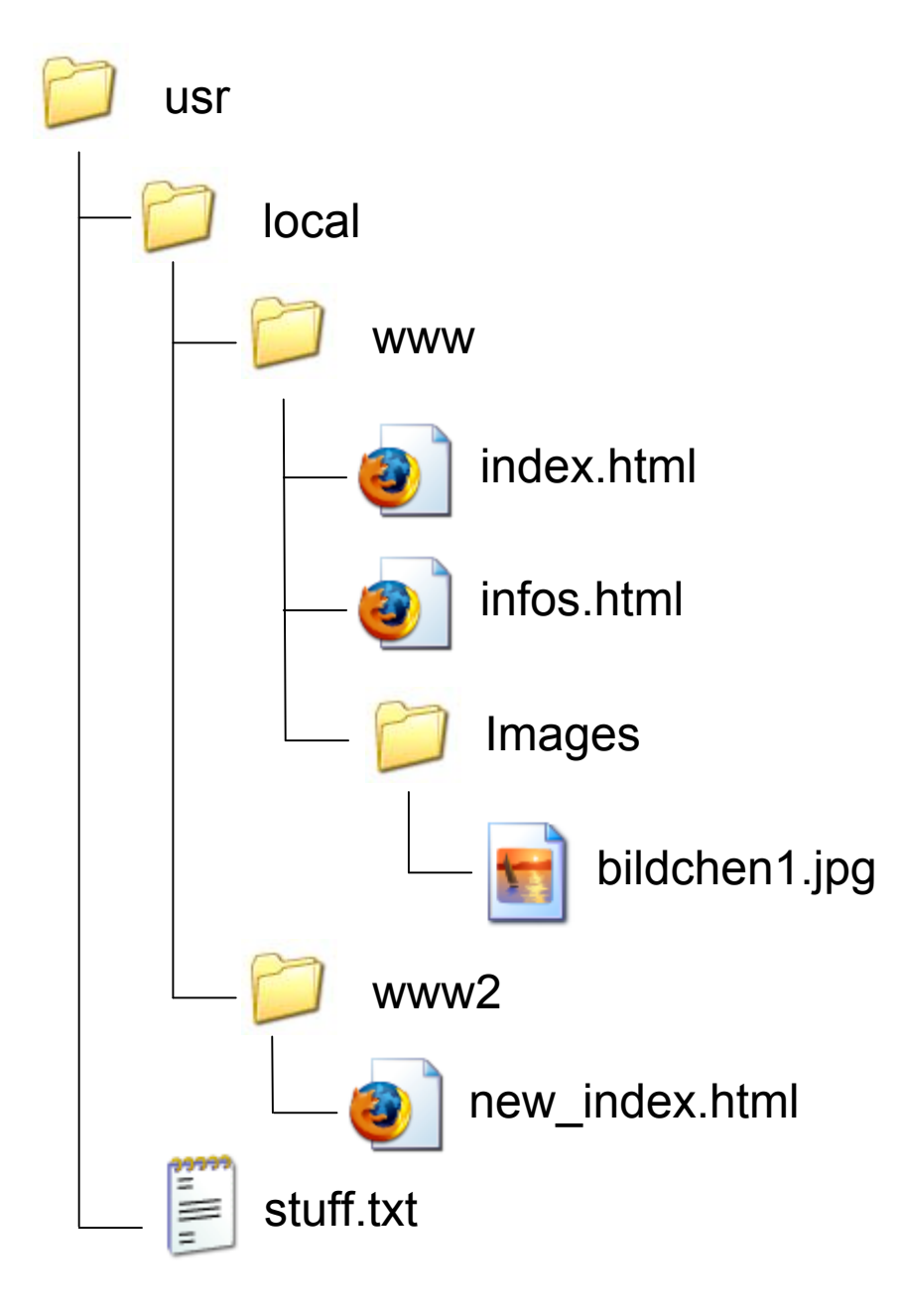

Aufgaben:

- Absoluter Pfad zu index.html
- Absoluter Pfad zu stuff.txt
- Relativer Pfad von index.html zu bildchen1.jpg
- Relativer Pfad von infos.html zu new\_index.html
- Relativer Pfad von new\_index.html zu stuff.txt

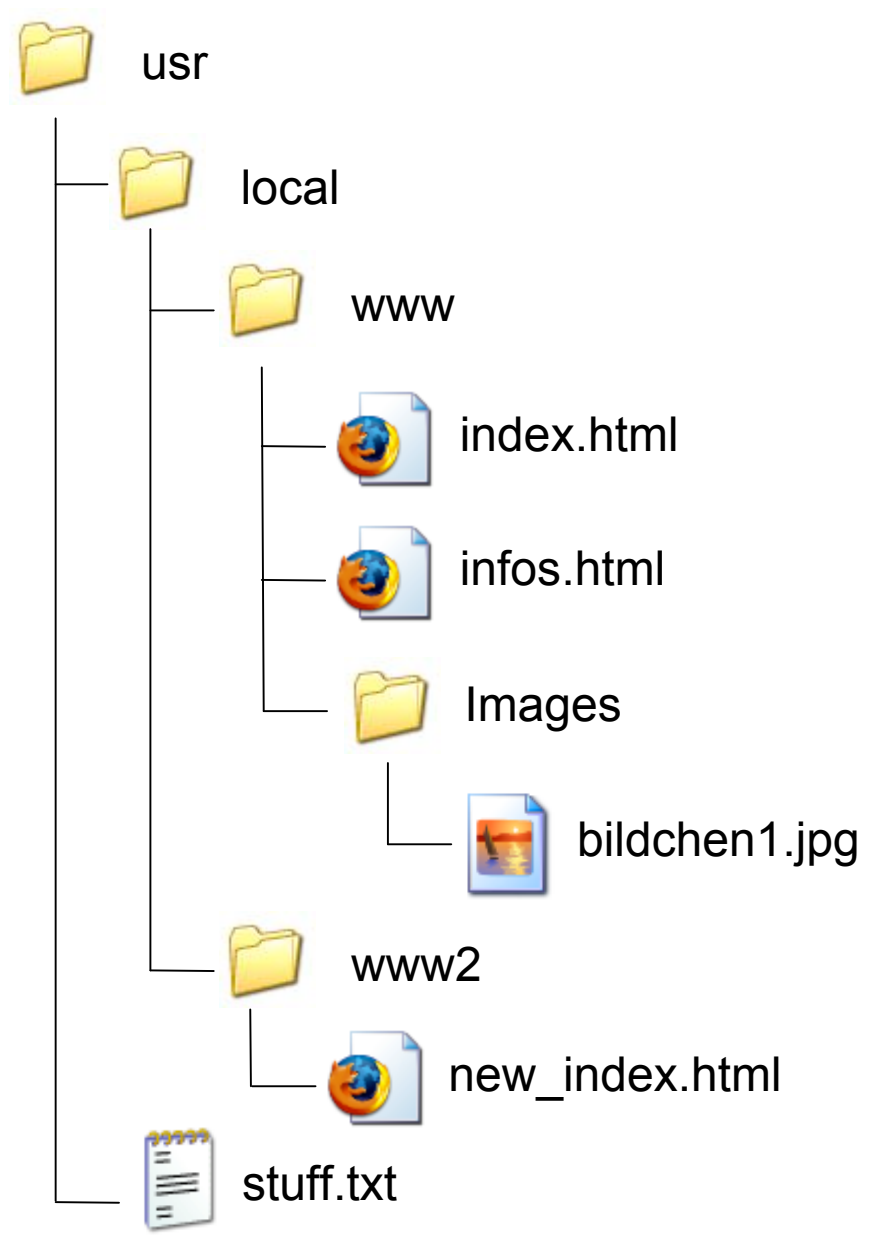

### Aufgaben:

- Absoluter Pfad zu index.html /usr/local/www/index.html
- Absoluter Pfad zu stuff.txt /usr/stuff.txt
- Relativer Pfad von index.html zu bildchen1.jpg ./Images/bildchen1.jpg
- Relativer Pfad von infos.html zu new\_index.html ../www2/new\_index.html
- Relativer Pfad von new\_index.html zu stuff.txt ../../stuff.txt

## Cascading Style Sheets Cascading Style Sheets

HTML 4 beschreibt nur den logischen Aufbau eines Dokuments. Die Gestaltung läuft über eine eigene, angegliederte Stilsprache.

```
\lambdabody bgcolor=\mu#FF00CC" text=\mu#0014F1" link=\mu#FF1100">
        \langle p \rangle bgcolor=(#001100" align=(left">
                <font face="Helvetica" color="#00FF00">
                         Textextext
                </font>
        \langle/p>
        \langle p \rangle bgcolor=n \neq 0000FF" align=n \neq 0\le font face=, Comic Sans MS" color=, #999900">
                         Text zwo
                </font>
        \langle/p>
        \langle p \rangle bgcolor=(#001100" align=(left">
                <font face="Helvetica" color="#00FF00">
                         Textextext
                </font>
        \langle/p>
</body>
```

```
CSS
```
- Zentrale Formatierung von HTML-Elementen
- Angabe von Klassen
- Trennung von Inhalt und Darstellung

```
<head>
<style type="text/css">
      body { background-color:#FF00CC; color:#0014F1 }
      a { color:#FF1100 }
       .text1 { background-color:#001100; text-align:left;
              font-family:'Helvetica'; color:#00FF00 }
       .text2 { background-color:#0000FF; text-align:right;
              font-family:'Comic Sans MS'; color:#999900 }
\langle/style>
</head>
<body>
         <p class="text1">Textextext</p>
         <p class="text2">Text Zwo</p>
```

```
 <p class="text1">Textextext Zwo</p>
```
</body>

```
<style type="text/css">
```

```
Element 1, Element 2, ... { Angabe 1 ; Angabe 2 ; ... }
```

```
* { Angabe 1 ; Angabe 2 ; ... }
```

```
Element 1 Unterelement 1 { Angabe 1 ; Angabe 2 ; ... }
```

```
</style>
```
Beispiele:

```
h1, h2, p { color:#FF00FF }
Text in Überschriften h1 und h2 und Paragraphen wird lila
```

```
* { text-align:right }
Alle HTML-Elemente werden rechtsbündig ausgerichtet
```

```
h1 { font-size:300% }
h1 i { font-size:50% }
h1 Überschriften werden dreimal so groß dargestellt.
Kursive Bereiche in h1 Überschriften werden halb so groß dargestellt.
```

```
<style type="text/css">
       (Element | *).Klassenname { Angabe 1 ; Angabe 2 ; ... }
      .Klassenname.Klassenname { Angabe 1 ; Angabe 2 ; ... }
      #ID-Name { Angabe 1 ; Angabe 2 ; ... }
```
CSS

 $\langle$ /style>

```
...
< Element class="Klassenname" > ...
< Element id="ID-Name" > ...
```
Beispiele:

```
h1.dick { font-weight:900 }
h1 Überschriften der Klasse "dick" werden extrafett dargestellt.
```

```
.mehrplatz { letter-spacing:2cm }
HTML-Elemente der Klasse "mehrplatz" erhalten zwei Zentimeter Abstand
```

```
.dick.mehrplatz {color:#0000FF }
<h1 class="dick mehrplatz">Dick blau Platz</h1>
h1 Überschriften, die die Klassen "dick" und "mehrplatz" benutzen werden
zusätzlich blau angezeigt.
```

```
< Element style="Angabe 1; Angabe 2; ..." > ...
<div style="Angabe 1; Angabe 2; ...">
       ...
</div>
<span style="Angabe 1; Angabe 2; ...">
       ...
</span>
```
Beispiele:

```
<p style="color:#FFFFFF; background-color:#000000">
      Weiß er Text auf schwarzem Grund!</p>
```

```
<div style="background-color:#000000">
       <h1>Ein Bereich mit schwarzem Hintergrund</h1>
      <p>und mehreren enthaltenen Elementen</p>
\langle div>
```
#### CSS-Elemente: Text

font-family Schriftart font-family:'Times New Roman', Arial, serif font-style Schriftstil font-style:italic (normal, italic, oblique) font-size Schriftgröße font-size:300% font-size:3cm font-size:xx-small (x(x)-small, medium, large, x(x)-large) font-weight Schriftdicke font-weight:900 (Werte von 100 - 900) font-weight:bold (lighter, normal, bold, bolder)

**CSS** 

#### CSS-Elemente: Farben

background-color Hintergrundfarbe

body { background-color:#000000 }

color Textfarbe

<a style="color:#0000FF" href="google.com">blau!</a> <p style="color:#00FF00">Gr&uuml;ner Text!</p>

CSS-Elemente: Ausrichtung und Abstand

CSS

text-align horizontale Ausrichtung

text-align:left (left, center, right, justify)

vertical-align vertikale Ausrichtung

vertical-align:top (top, middle, bottom, sub, super)

margin **Außenrand um ein Element** 

```
margin-top
margin-left margin-right
      margin-bottom
```
 $\langle p \text{ style=1,} \text{margin-left}:50px" \rangle$ Mit linkem Rand! $\langle p \rangle$ 

width **Breite (ähnlich wie Attribut)** height Höhe (ähnlich wie Attribut)

CSS

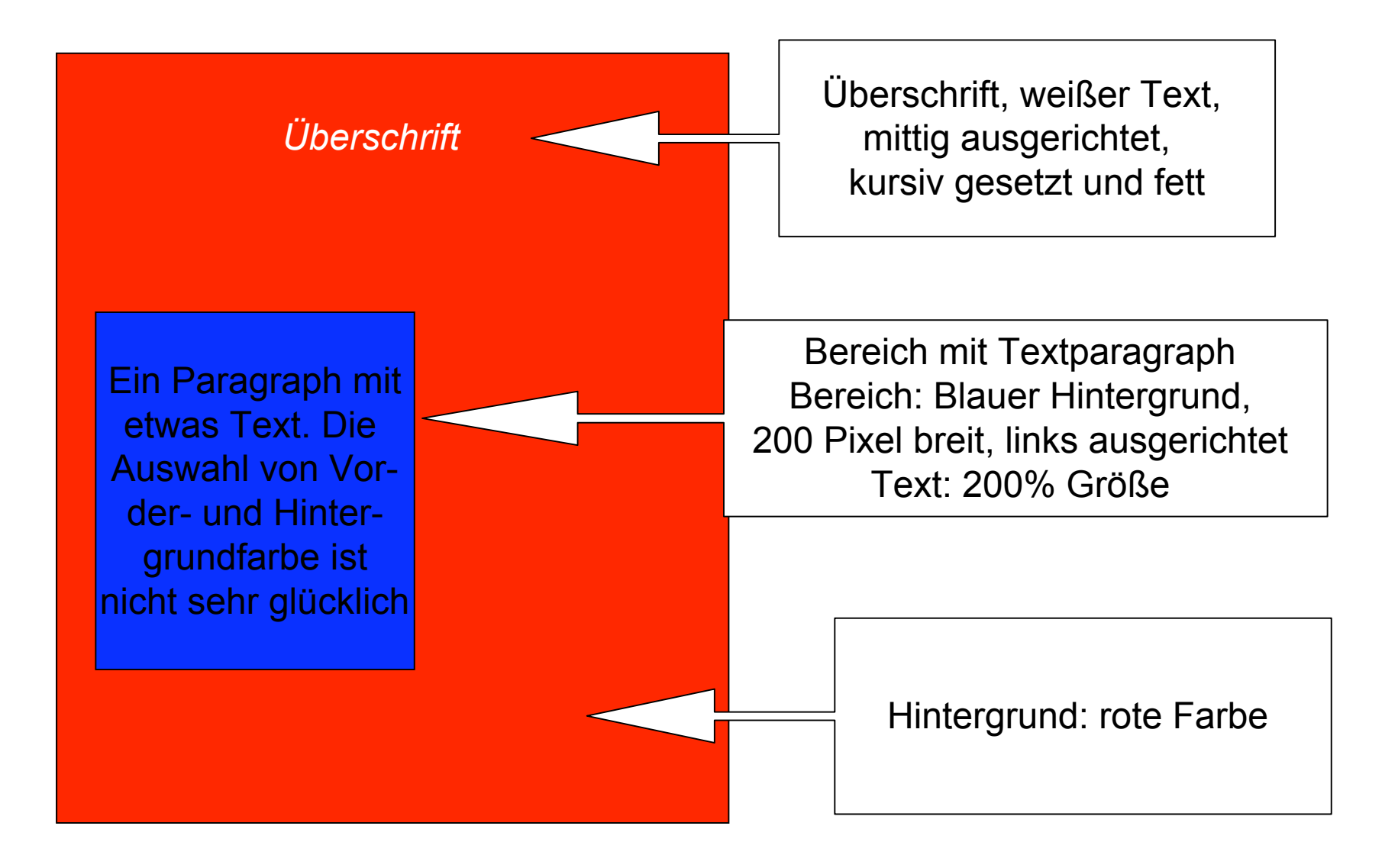

… <style type="text/css"> body { background-color:#FF0000 } </style> </head>

<body>

<h1 style="color:#FFFFFF; text-align:center; font-style:italic; font-weight:bold"> &Uuml;berschrift</h1>

```
<div style="background-color:#0000FF; width:200px"> 
<p style="font-size:200%; text-align:left">Ein Paragraph mit etwas Text. 
        Die Auswahl von Vorder- und Hintergrundfarbe ist nicht sehr 
        glücklich.
```
 $<$ /p>

 $\langle$ div $\rangle$ 

</body>

…

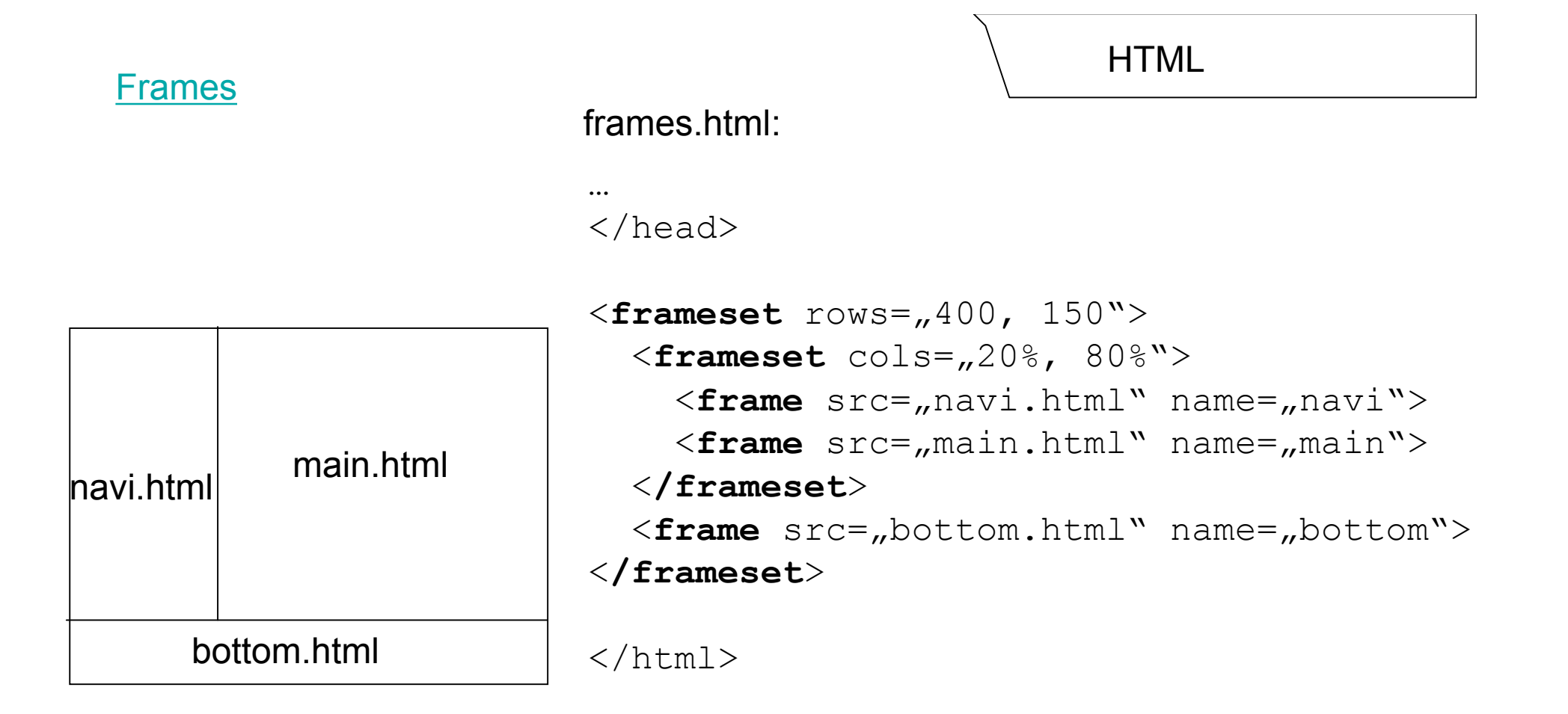

#### navi.html:

…

```
…
<a href=,infos.html" target=,main">Informationen</a>
<a href="bilder.html" target="main">Bilder</a>
```
HTML

#### **Frames**

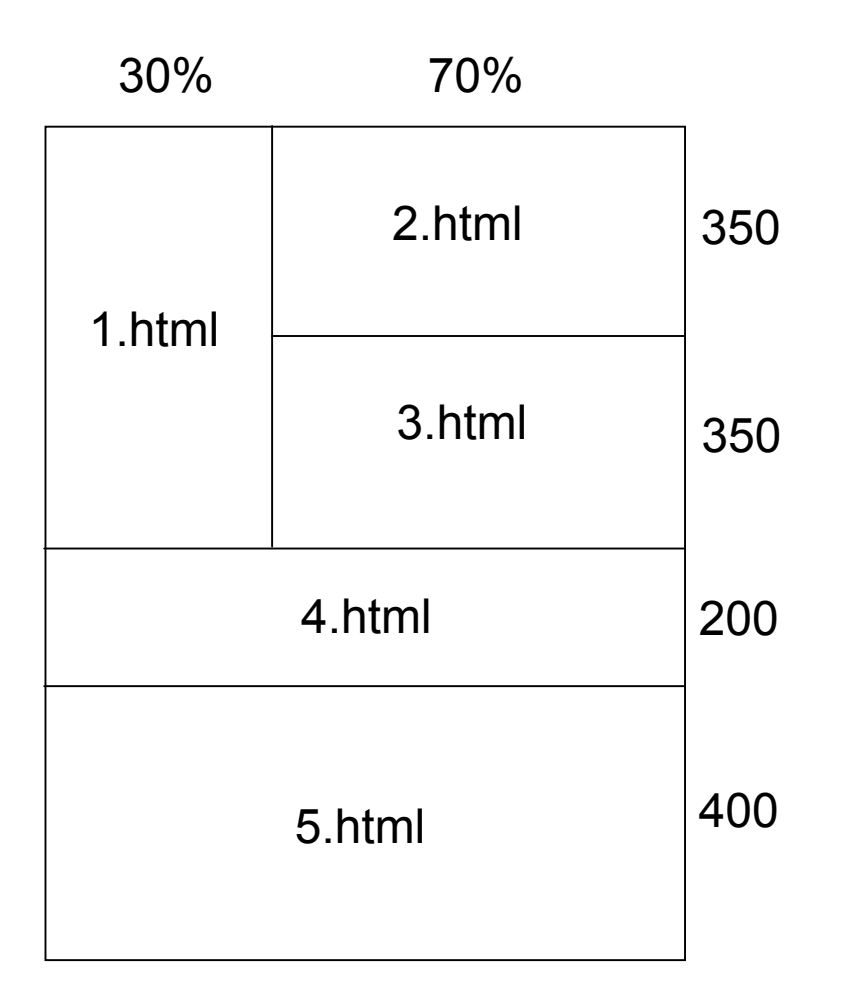

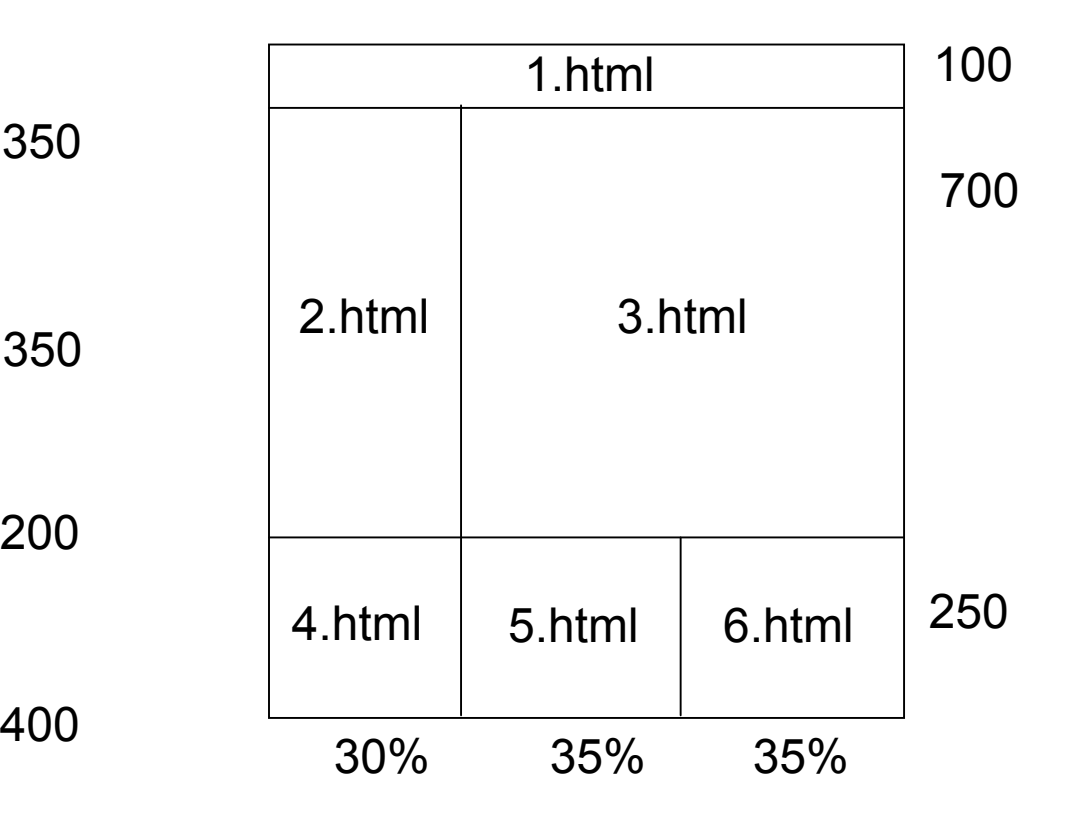

#### Frames

```
<frameset rows="700, 200, 400">
      <frameset cols="30%, 70%">
             <frame src="1.html" name="1">
             <frameset rows="350, 350">
                    <frame src="2.html" name="2">
                    <frame src="3.html" name="3">
             </frameset>
      </frameset>
      <frame src="4.html" name="4">
      <frame src="5.html" name="5">
</frameset>
```
**HTML** 

#### Frames

```
<frameset rows="100, 700, 250">
      <frame src="1.html" name="1">
      <frameset cols="30%, 70%">
             <frame src="2.html" name="2">
             <frame src="3.html" name="3">
      </frameset>
      <frameset cols="30%, 35%, 35%">
             <frame src="4.html" name="4">
             <frame src="5.html" name="5">
             <frame src="6.html" name="6">
      </frameset>
</frameset>
```
### **HTML**